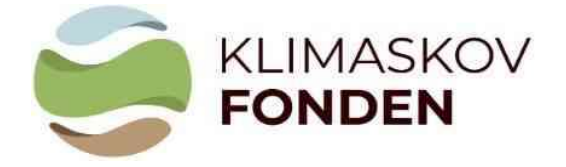

Vejledning til beregningsmodel VERSION 2 – marts 2024

## Vejledning til at udfylde Klimaskovfondens beregningsmodel for CO2-optag ved skovrejsning

Du skal bruge Klimaskovfondens beregningsmodel for CO<sub>2</sub>-optaget ved skovrejsning, herefter kaldet CO2-beregneren, når du ansøger om støtte til et skovrejsningsprojekt under Klimaskovfonden. Formålet er at sikre en ensartet og troværdig beregning af CO2-optaget ved skovrejsning for projekter under fonden.

CO2-beregneren skal ses i sammenhæng med den aktuelle vejledning til ansøgning om støtte til projekter under Klimaskovfonden, Klimaskovfondens skovkriterier og Standard for bidrag til den danske klimaindsats ved naturbaserede klimaprojekter, gennem skovrejsning. Nedenfor følger vejledning til at udfylde data i beregningsarket samt forklaring af udvalgte resultater, der skal overføres til den elektroniske ansøgning.

## Overordnet opbygning af modellen

Arket: "**Stamdata – Projektplan**" er det eneste ark, der skal indtastes i. Indtast kun data i de grønne felter.

Vær opmærksom på den røde feltblok "Arealkontrol", som skal give nul i begge felter: Kontrol- Baseline areal (felt: E38) og Kontrol Projektplans-areal (felt: E39).

Felterne under "Overordnet arealfordeling på projektareal" kan benyttes til at kontrollere projektarealets procentmæssige fordeling af henholdsvis bevokset og ubevokset areal, den procentmæssige fordeling af løv og nål, samt andelen af hjemmehørende træarter på det bevoksede areal op mod skovkriterierne. Fordelingen mellem løv og nål og andelen af hjemmehørende træarter er defineret på baggrund af kulturmodellens hovedtræart. Derudover er der tilføjet et felt, der beregner den procentvise andel af skovbryn i forhold til projektets samlede størrelse.

|                                       |                                                               |                         |                                                | F<br>$\mathbb{G}$       | $\mathbf H$               | n.                                      | <sup>1</sup>                  | K                                                                                            |                                                            |
|---------------------------------------|---------------------------------------------------------------|-------------------------|------------------------------------------------|-------------------------|---------------------------|-----------------------------------------|-------------------------------|----------------------------------------------------------------------------------------------|------------------------------------------------------------|
|                                       |                                                               |                         |                                                |                         |                           |                                         |                               |                                                                                              | <b>KLIMASKOV</b><br><b>FONDEN</b>                          |
|                                       |                                                               | Stamdata og projektplan |                                                |                         |                           |                                         |                               |                                                                                              |                                                            |
|                                       |                                                               |                         |                                                |                         |                           |                                         |                               |                                                                                              | <b>Modelversion: Version 2.0, marts 2024</b><br>26-03-2024 |
|                                       |                                                               |                         |                                                |                         |                           |                                         |                               | Dato (udfyldt):                                                                              | dd-mm-år                                                   |
|                                       | Projektinformation:                                           |                         |                                                |                         |                           | Kontaktinformation:                     |                               |                                                                                              |                                                            |
|                                       | Projekt-Kvitteringsnummer:                                    |                         |                                                |                         |                           | Projektejer.                            |                               | Hans Hansen                                                                                  |                                                            |
| Ansøgningsrunde:                      |                                                               |                         |                                                | Ansøgningsrunde 5, 2024 |                           | Kontaktperson:                          |                               |                                                                                              | Jens Jensen                                                |
| Projekttitel:<br>Lokalitet (adresse): |                                                               |                         | Test skov 2.0<br>Skowej 42, Skovlase           |                         | Tif<br>E-mail:            |                                         | 12 34 56 78<br>ij@skovmail.dk |                                                                                              |                                                            |
| Startår for projekt                   | Samlet areal for projekt (ha):                                |                         |                                                | 10.0<br>2024            |                           |                                         |                               |                                                                                              |                                                            |
| Buffer                                |                                                               |                         |                                                | 15%                     |                           |                                         |                               |                                                                                              |                                                            |
|                                       | Baseline - arealanvendelse:                                   |                         |                                                |                         |                           |                                         |                               | Overordnet arealfordeling på projektareal:                                                   |                                                            |
|                                       | Nuværende arealanvendelse                                     |                         |                                                |                         |                           |                                         |                               |                                                                                              |                                                            |
|                                       |                                                               |                         | Areal<br>(ha)                                  |                         |                           | <b>Bevokset</b>                         | Areal (ha)<br>9,5             | Fordeling (%)<br>95%                                                                         |                                                            |
| Agerjord i omdrift<br>Juletræer       |                                                               |                         | 4,0<br>2,0                                     |                         |                           | Ubevokset                               | 0,5<br>10,0                   | 5%<br>100%                                                                                   |                                                            |
| Hede                                  | Vedvarende/permanent græs                                     |                         | 2.0                                            |                         |                           | Løv/nål - fordeling på bevokset areal*: |                               |                                                                                              |                                                            |
| Eng<br>Overdrev                       |                                                               |                         |                                                |                         |                           |                                         | Areal (ha)                    | Fordeling (%)                                                                                |                                                            |
| Mose                                  | Eksisterende skov                                             |                         | 2,0                                            |                         |                           | Lov<br>Nål                              | 8,5<br>1,0                    | 89%<br>11%                                                                                   |                                                            |
| Hegn og krat                          | Øvrige arealer (vej mv.)                                      |                         |                                                |                         |                           |                                         | 9.5                           | 100%                                                                                         |                                                            |
| I alt                                 |                                                               |                         | 10,0                                           |                         |                           |                                         |                               | Andel hjemmehørende på bevokset areal*:                                                      |                                                            |
| Arealkontrol:                         |                                                               |                         |                                                |                         |                           |                                         |                               | Andel (%)                                                                                    |                                                            |
|                                       | Control - Baseline - areal:<br>Control - Projektplans - areal |                         | 0.0 <sub>ha</sub><br>$0,0$ <sup>tha</sup>      |                         |                           | Hjemmehørende                           |                               | 89%                                                                                          |                                                            |
|                                       |                                                               |                         |                                                |                         |                           | Andel Skovbryn på bevokset areal*:      |                               |                                                                                              |                                                            |
|                                       |                                                               |                         |                                                |                         |                           | Skovbryn                                |                               | Andel (%)<br>21%                                                                             |                                                            |
|                                       |                                                               |                         |                                                |                         |                           |                                         |                               |                                                                                              |                                                            |
|                                       |                                                               |                         |                                                |                         |                           |                                         |                               |                                                                                              |                                                            |
|                                       |                                                               |                         |                                                |                         |                           | kulturmodellens hovedtræart.            |                               | * Fordeling mellem løvinål og andel af<br>hjemmehørende træarter er defineret på baggrund af |                                                            |
| Projektplan:                          |                                                               |                         |                                                |                         |                           | $CO2$ -binding i                        |                               |                                                                                              |                                                            |
| Afd.                                  | Litra                                                         | Areal (ha)              | Projekt - arealanvendelse<br>(additionalitet)  | <b>Etablering</b> ar    | <b>Bevoksning</b><br>spct | jordbund<br>medregnes                   |                               | Kulturmodel                                                                                  | Bemærkning                                                 |
| $\mathbf{1}$                          | $\mathbf{a}$                                                  | 2,0                     | Ny skov og natur                               | 2024                    | 100%                      | (ia/nej)<br>Nej                         |                               | Skovbryn (Middel)                                                                            |                                                            |
|                                       | $\mathbf{b}$<br>$\mathbf{c}$                                  | 2,0<br>3,0              | Eksisterende skov og natur<br>Ny skov og natur | 2000<br>2024            | 100%<br>100%              | Ja<br>Ja                                |                               | <b>ÆR/SPIDSLØN (Middel)</b><br>BØG/ALØ (Middel)                                              | 2 ha tidligere juletræer                                   |
|                                       | d<br>$\theta$                                                 | 0,5<br>1,0              | Øvrige arealer<br>Ny skov og natur             | 2024                    | 100%                      | Nej<br>Ja                               |                               | Ingen model<br>DOUGLAS (Middel)                                                              |                                                            |
|                                       |                                                               | 1,5                     | Ny skov og natur                               | 2024                    | 100%                      | Ja                                      |                               | Naturlig tilgroning/Urørt (Middel)                                                           |                                                            |
|                                       |                                                               |                         |                                                |                         |                           |                                         |                               |                                                                                              |                                                            |
|                                       |                                                               |                         |                                                |                         |                           |                                         |                               |                                                                                              |                                                            |
|                                       |                                                               |                         |                                                |                         |                           |                                         |                               |                                                                                              |                                                            |
|                                       |                                                               |                         |                                                |                         |                           |                                         |                               |                                                                                              |                                                            |
|                                       |                                                               |                         |                                                |                         |                           |                                         |                               |                                                                                              |                                                            |
|                                       |                                                               |                         |                                                |                         |                           |                                         |                               |                                                                                              |                                                            |
|                                       |                                                               |                         |                                                |                         |                           |                                         |                               |                                                                                              |                                                            |
|                                       |                                                               |                         |                                                |                         |                           |                                         |                               |                                                                                              |                                                            |
|                                       |                                                               |                         |                                                |                         |                           |                                         |                               |                                                                                              |                                                            |
|                                       |                                                               |                         |                                                |                         |                           |                                         |                               |                                                                                              |                                                            |
|                                       |                                                               |                         |                                                |                         |                           |                                         |                               |                                                                                              |                                                            |
|                                       |                                                               |                         |                                                |                         |                           |                                         |                               |                                                                                              |                                                            |
|                                       |                                                               |                         |                                                |                         |                           |                                         |                               |                                                                                              |                                                            |
|                                       |                                                               |                         |                                                |                         |                           |                                         |                               |                                                                                              |                                                            |
|                                       |                                                               |                         |                                                |                         |                           |                                         |                               |                                                                                              |                                                            |
|                                       |                                                               |                         |                                                |                         |                           |                                         |                               |                                                                                              |                                                            |
|                                       |                                                               |                         |                                                |                         |                           |                                         |                               |                                                                                              |                                                            |

Figur 1 Eksempel på udfyldning af Stamdata for et fiktivt projekt, der både omfatter tidligere agerjord i omdrift, juletræsareal og vedvarende græs, der betyder, at kulstoflageringen i jordbunden i denne bevoksning ikke medregnes i det samlede CO2 regnskab for projektet.

Øvrige ark i Excel-arket er resultatark og ark med understøttende information:

• "Katalog over Kulturmodeller" – Indeholder beskrivelser af Klimaskovfondens standard kulturmodeller og deres anvendelse efter højt, mellem eller lavt tilvækstpotentiale (modsvarer bonitetsklasser), som ansøgere kan vælge imellem. Som en vejledning til at fastsætte bonitet kan der tages udgangspunkt i nedenstående tabel over jordbundstyper, som Klimaskovfonden har opstillet:

Tabel 1 viser oversigt over forholdet mellem JB nr., jordbundstype og bonitet, som skal vælges i Excel arket under stamdata, når kulturmodellerne vælges.

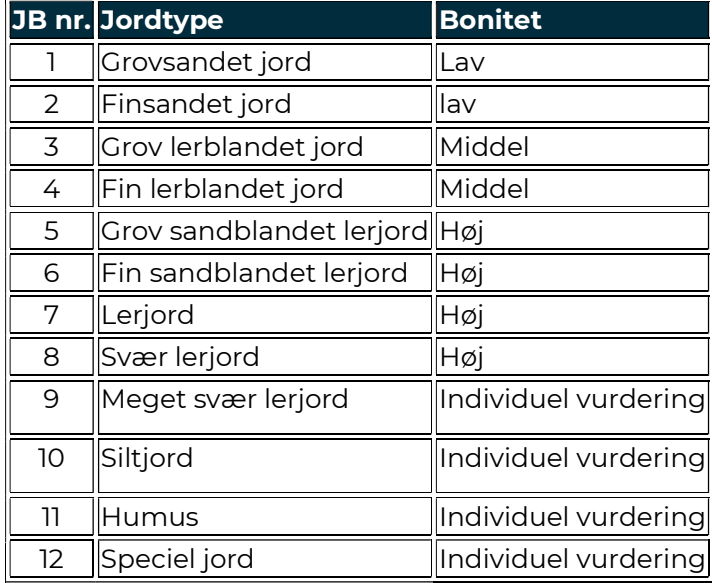

 Valg af indblandingsprocent – Under Kataloget over kulturmodeller er det muligt at vælge den indblandingsprocent (kolonne W) man reelt benytter sig af for den pågældende kulturmodel, så længe det er indenfor det interval, der muligt at vælge inden for den enkelte kulturmodel (Kolonne G).

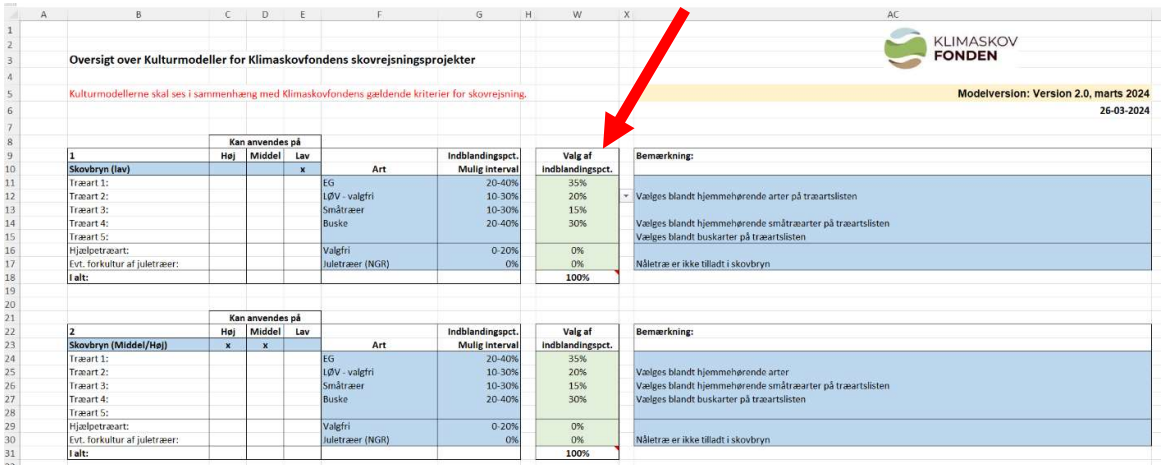

Figur 2 Udklip fra Kataloget over kulturmodeller der viser hvor valg af indblandingsprocenten kan til rettes.

**Juletræer og pyntegrønt** kan efter endt omdrift omlægges til klimarobust fredskov. Den tidligere juletræsbevoksning må ikke være ældre end 20 år. Omlægningen af juletræerne skal leve op til kulturmodellerne, og konverteringen skal beskrives i projektbeskrivelsen. Under valg af indblandingsprocent kan procentsatsen for en eventuel forkultur af juletræer vælges. Juletræer kan erstatte Nål-valgfri, men ikke kombineres, så den samlede andel af nål overstiger procentsatsen for NÅL-valgfri. Se de to eksempler nedenfor, med en accepteret kombination og en kombination hvor Excel-arket gør opmærksom på en fejl både fordi den samlede procentsats overstiger 100 % og blandingen af juletræer og NÅL-valgfri overstiger

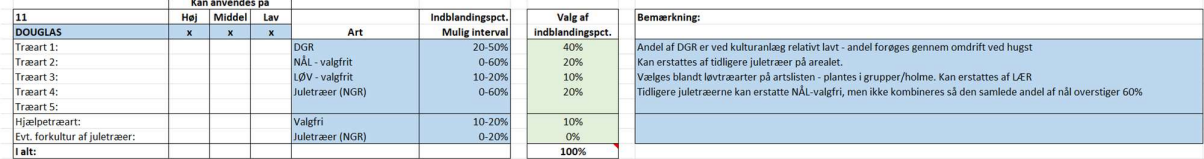

procentsatsen for NÅL-valgfri.

Figur 3 Eksempel på en kombination af NÅL-Valgfri (20%) og tidligere juletræer (20%), hvor kombinationen ikke overstiger den samlede andel af valgfri NÅL (max 60%).

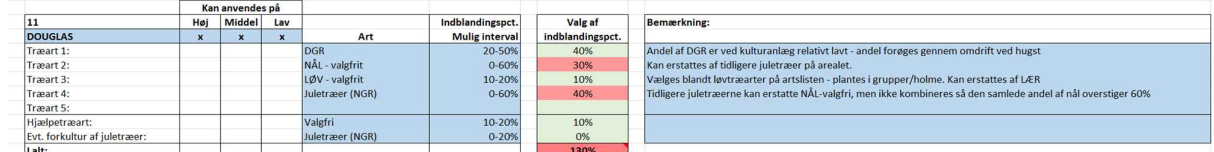

Figur 4 Eksempel på en kombination af NÅL-Valgfri (30%) og tidligere juletræer (40%), hvor kombinationen for arket til at melde fejl, bliver rød, samt den samlede procentsats overstiger 100%.

- "Resultater på bevoksningsniveau" Viser resultatet af CO<sub>2</sub>-bindingen i de enkelte bevoksninger i projektet.
- "Resultater sammendrag" Giver et sammendrag af projektets resultater. Du skal overføre feltet "F23" til felt "Første estimat for forventet carbonbinding (tons CO2 i alt for projektet)" i den elektroniske ansøgning. I forbindelse med den endelige ansøgning oplyses den konsoliderede beregning som "Endeligt estimat for forventet carbonbinding".

Figuren nedenfor viser med rød stiplet cirkel, hvilket tal fra feltet F23, der skal skrives ind i den elektroniske ansøgning.

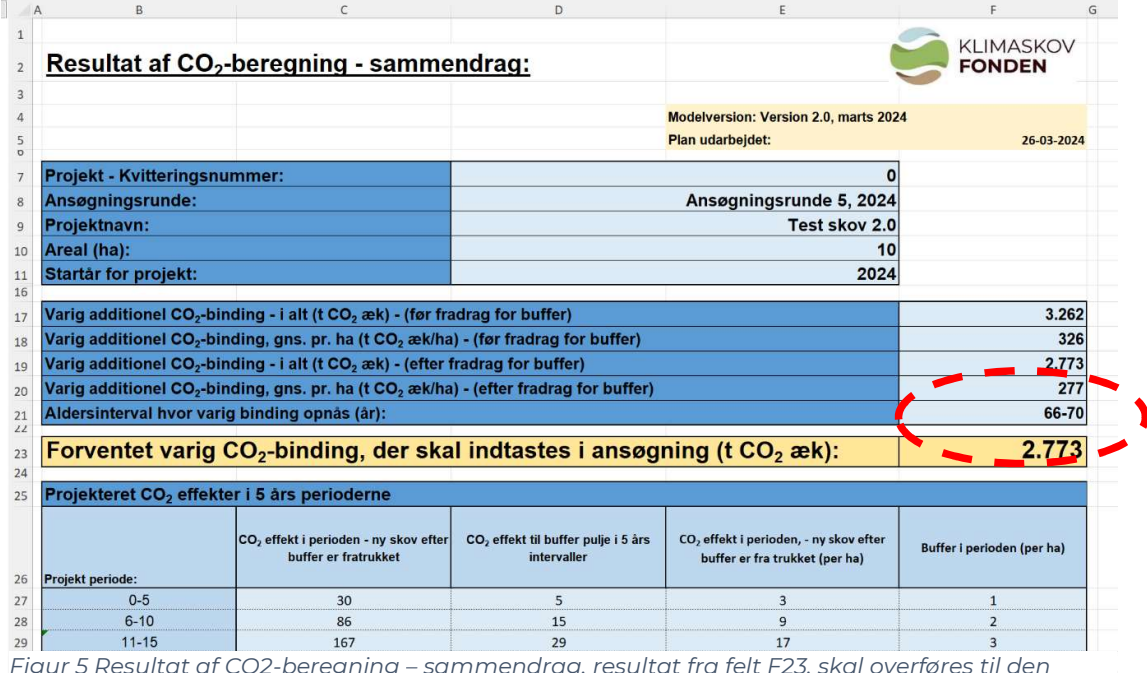

Vær opmærksom på, at den beregnede forventede langsigtede lagring i skoven, som

Figur 5 Resultat af CO2-beregning – sammendrag, resultat fra felt F23, skal overføres til den elektronisk ansøgning.

beregnes i dette regneark, og som anvendes i ansøgning om støtte. Beregningen giver en indikation af det forventet niveau på sigt, ud fra en konservativ beregning.

Lodsejeren der udarbejdet et frivilligt klimaregnskab, vælge selv at opgøre tilvæksten, se gerne Klimaskovfondens fakta ark om Lodsejers ret til CO2-effekten ved projektet

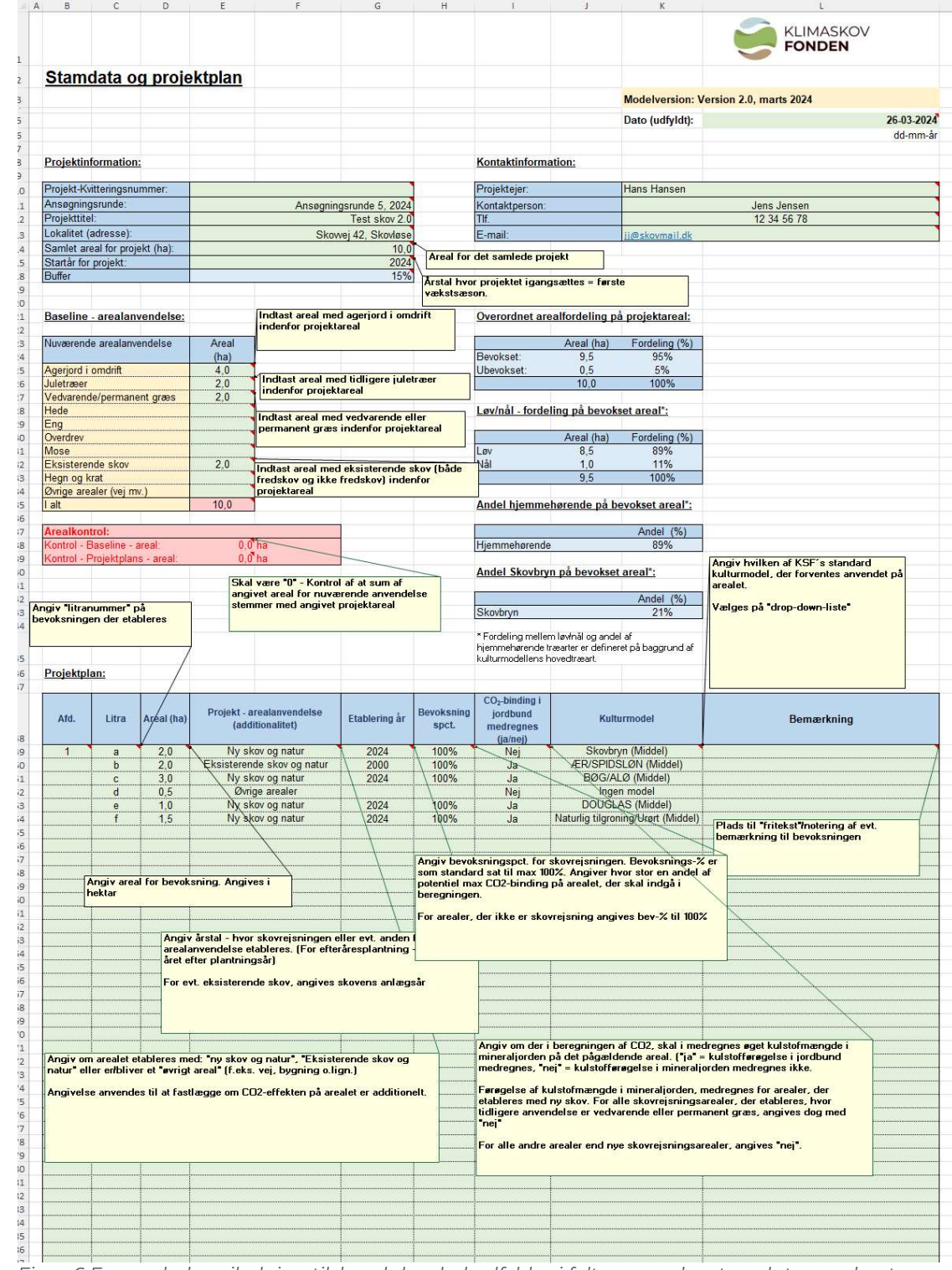

## Vejledning til at udfylde arket "Stamdata og projektplan":

Figur 6 En samlede vejledning til, hvad der skal udfyldes i felterne under stamdata, med noter.